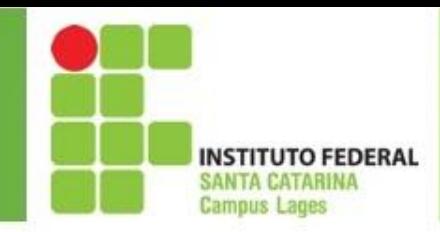

#### Análise e Projeto de Sistemas Diagramas de Atividades

#### Prof. João Augusto joao.augusto@ifsc.edu.br

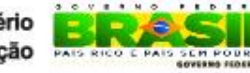

Ministé da Educação

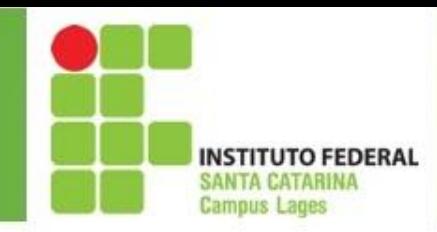

#### Sumário

- Diagrama de atividades da UML
	- Definição
	- Exemplos

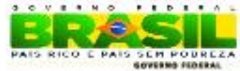

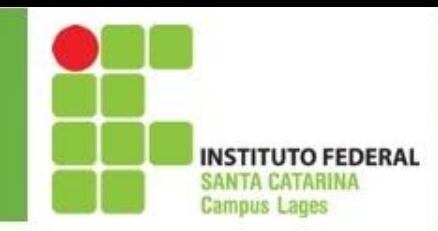

- Diagrama de Atividades
	- Definição
		- É um diagrama da UML que permite modelar o comportamento de funcionalidades na perspectiva do fluxo (passos) de atividades
		- $\bullet$   $Fx$   $\cdot$ 
			- o Imagine o fluxo de atividades necessárias à construção de uma casa
				- o Arrumar o local (terraplanagem etc)
				- o Contratar um arquiteto ou engenheiro
				- o Iniciar a construção
				- o Fazer a base ou concreto
				- o Erguer paredes

o ...

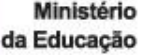

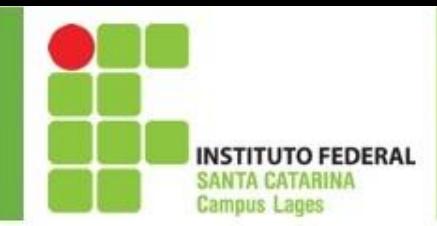

- Função:
	- Ajudar o desenvolvedor a entender quais são as atividades e os atores envolvidos nas principais funcionalidades do software
		- A partir dessas informações, o desenvolvedor pode efetuar uma captura de requisitos mais eficaz

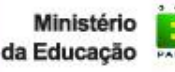

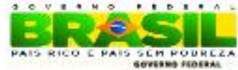

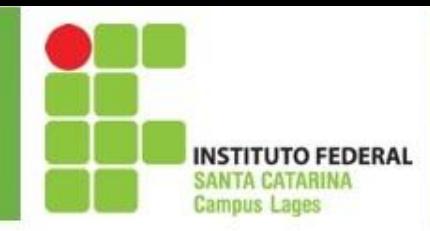

- Características básicas:
	- É semelhante aos antigos fluxogramas
	- Mostra o fluxo entre atividades
	- É usado também para modelar alternativas de execução e atividades concorrentes
- Utilização:
	- Em vez de apresentar um algoritmo através de uma descrição textual é possível apresentá-lo através de um diagrama de atividades
	- Para melhor conhecer o funcionamento de um requisito ou funcionalidade

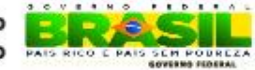

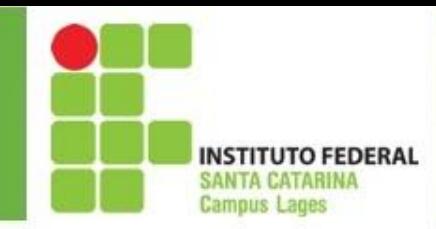

- Componentes:
	- Nó inicial
	- Nó final
	- Atividades: figuras oblongas
	- Fluxos entre as atividades são representados por setas
	- Pode ser dividido em raias (*swimlanes*), de forma que cada raia representa um ator ou sistema que participa de um conjunto de atividades
	- Estrutura de seleção (losângos), possui um fluxo entrando e vários saindo
	- Estrutura de paralelismo (*fork* e *join*) representadas por barras

pretas

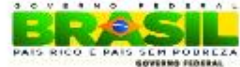

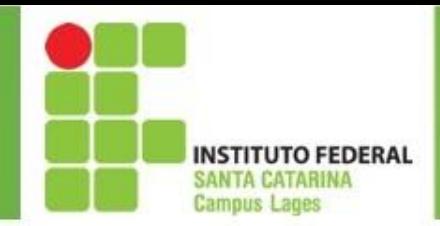

- Exemplo 1
	- Calcular a área de um triângulo a partir da sua base e da sua altura
	- Passos ou fluxo
		- o Informar a base e altura
		- $\circ$  Aplicar a fórmula area = base  $*$  altura / 2
		- o Apresentar a área

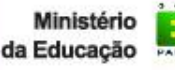

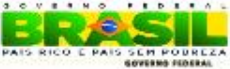

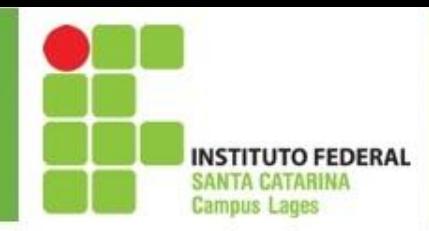

• Exemplo 1...

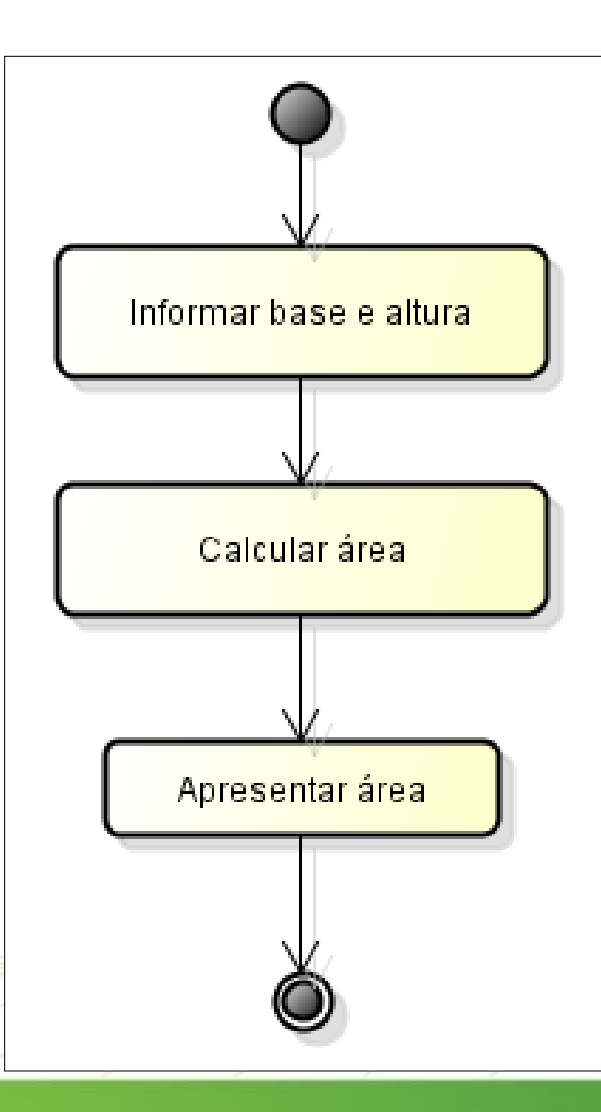

Ministério

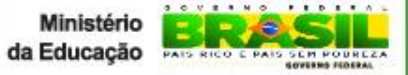

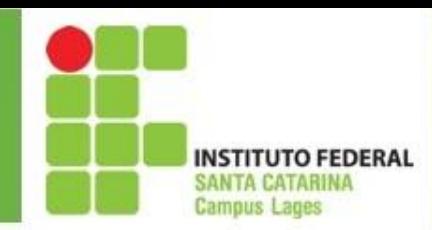

#### • Exemplo 2

- Fazer um bolo utilizando uma receita
- Passos ou fluxo
	- o Ler a receita
	- o Verificar se tem todos os produtos
	- o Se não tiver, ir comprar. Se tiver misturar.
	- o Levar ao forno
	- o Fazer café
	- o Servir

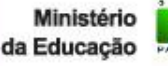

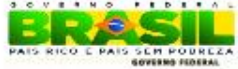

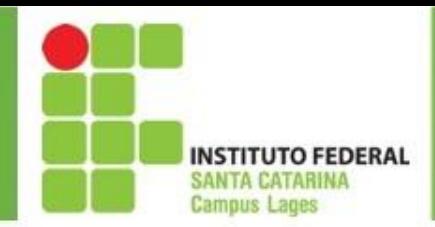

• Exemplo 2

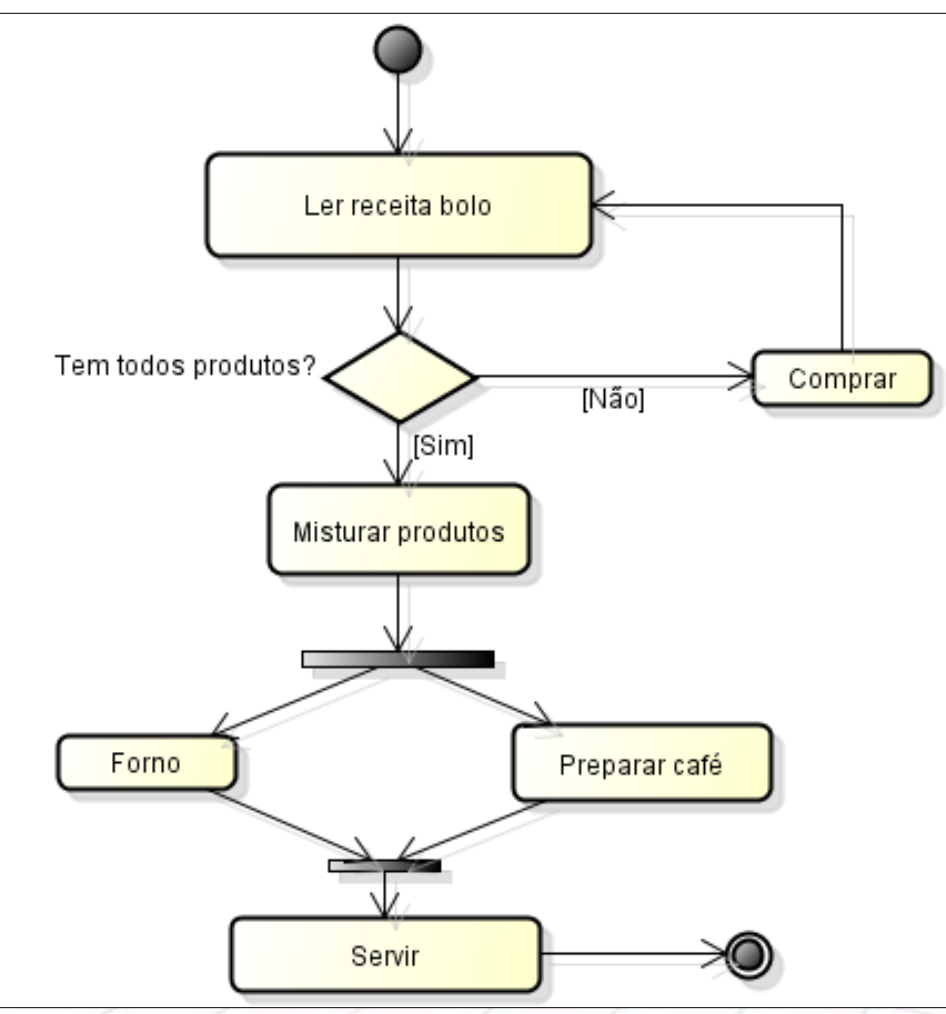

Ministério

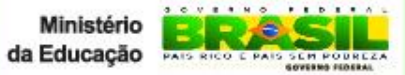

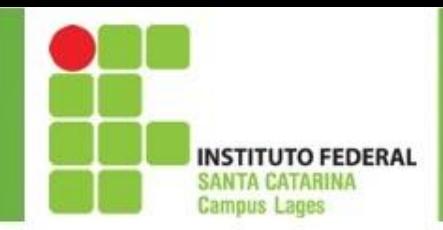

• Exemplo 3

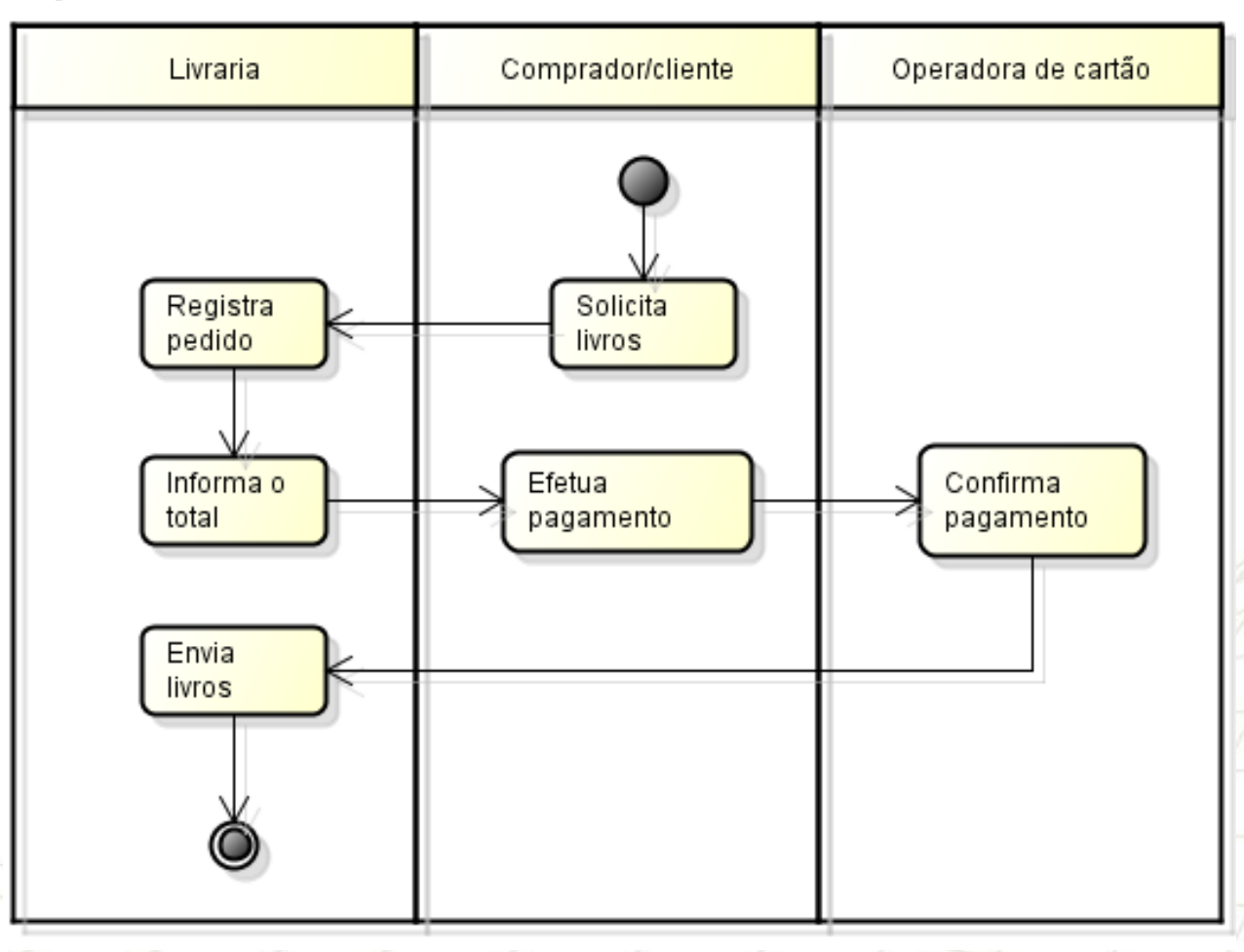

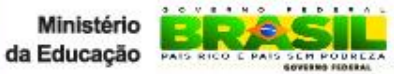

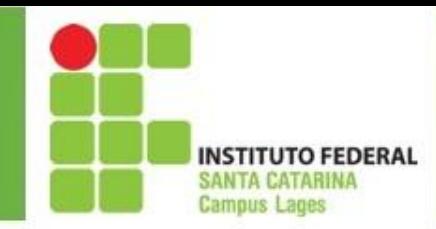

- Observar:
	- Só pode haver um nó inicial;
	- Pode haver mais que um nó final;
	- Cada atividade só pode ter um único fluxo de entrada e um único fluxo de saída

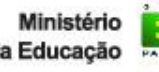

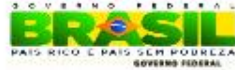